**ISM working session** 

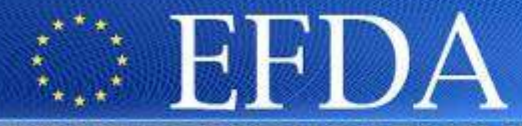

FUSION DEVELOPMENT AGREEMENT

**Task Force INTEGRATED TOKAMAK MODELLING** 

### INTEGRATED SCENARIO MODELLING

ISM working session June 3-7 2013: agenda and working groups

ISM WASHIMAAN WASHIMAAN WASHIMAAN WASHIMAAN WASHIMAAN WASHIMAAN WASHIMAAN WASHIMAAN WASHIMAAN WASHIMAAN WASHIM

I. VOITSEKHOVITCH and J. GARCIA

TF Leader : G. FalchettoDeputies: R. Coelho, D. Coster

EFDA CSU Contact Person: D. Kalupin

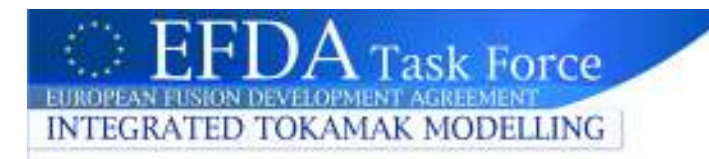

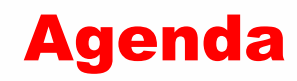

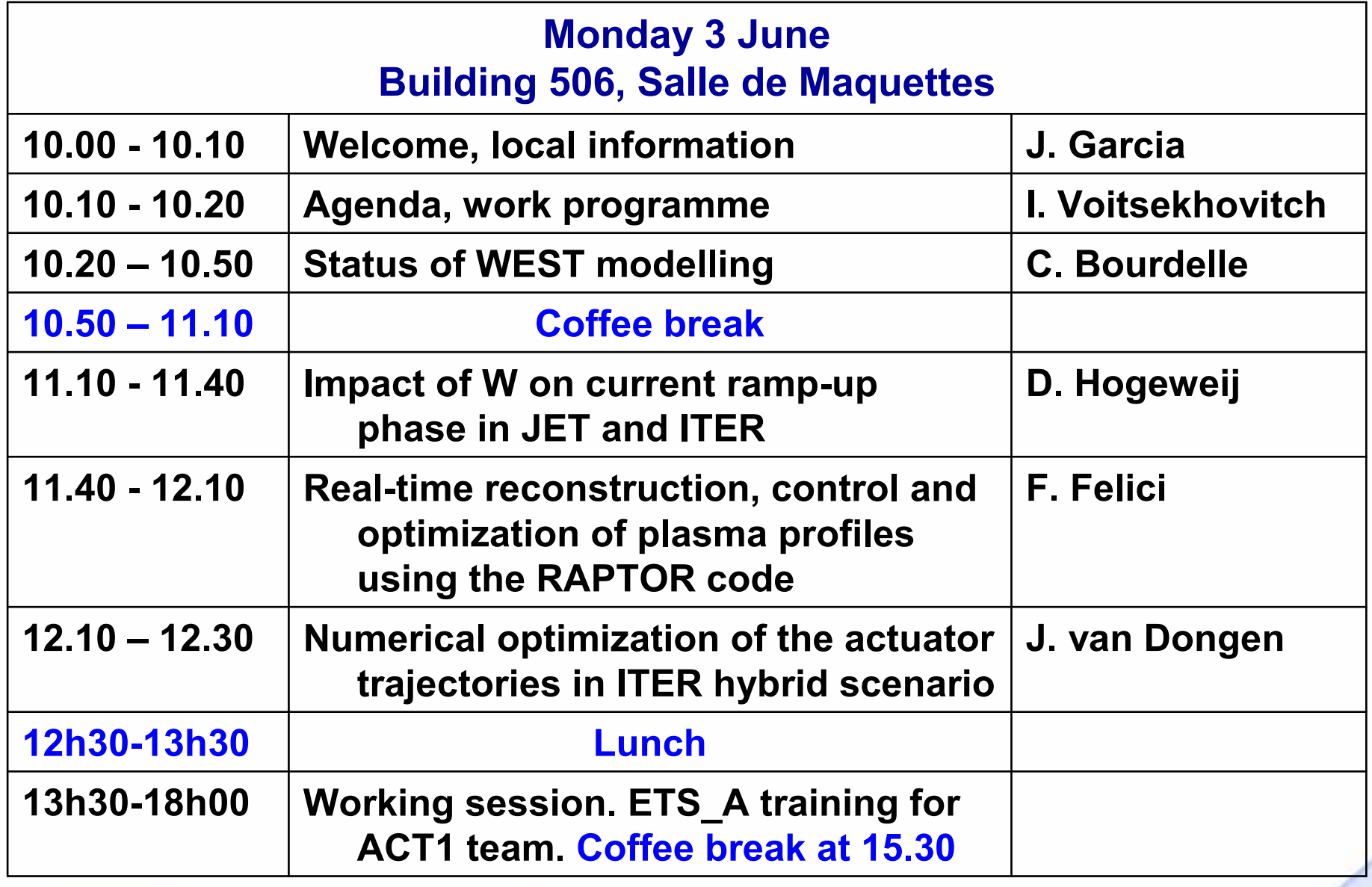

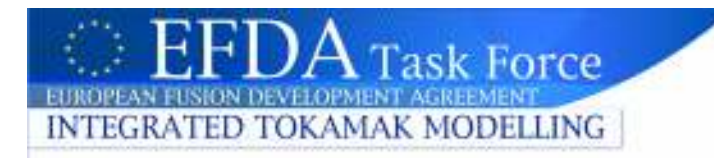

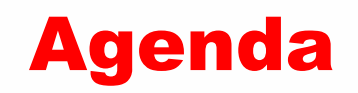

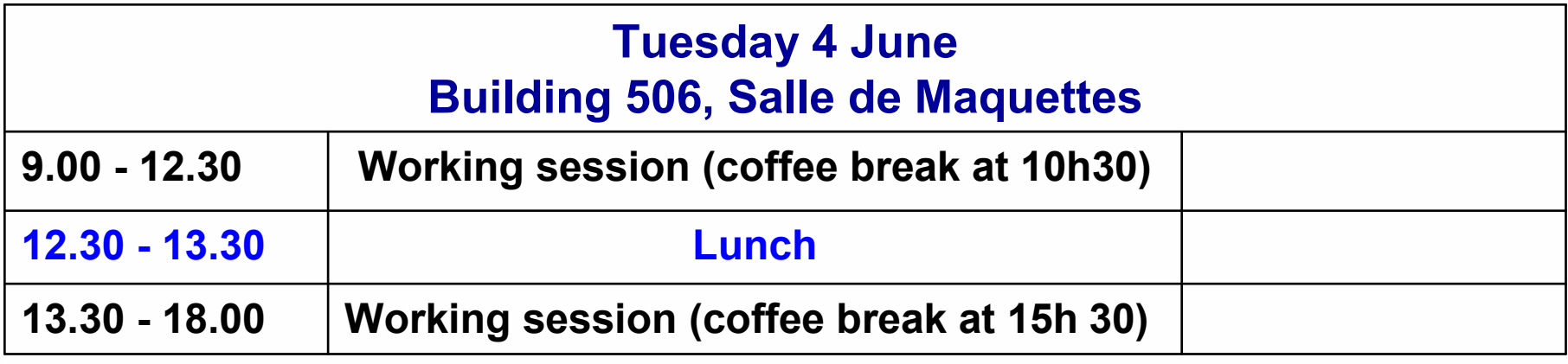

# Group lunch on Tuesday?

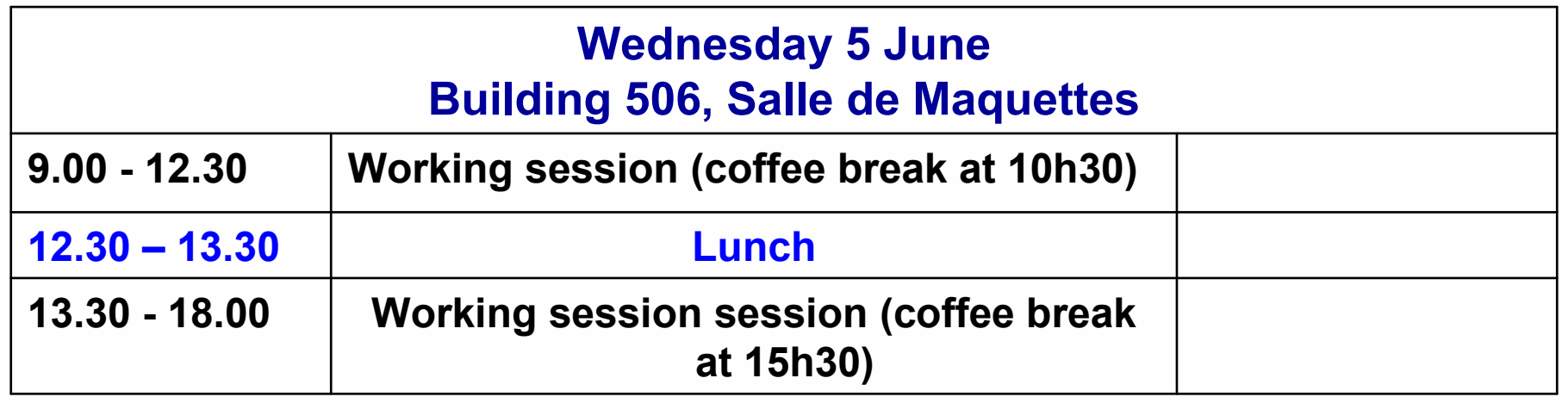

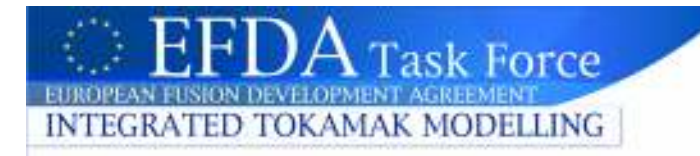

# ISM WS June 3-7, CEA-Cadarache: agenda

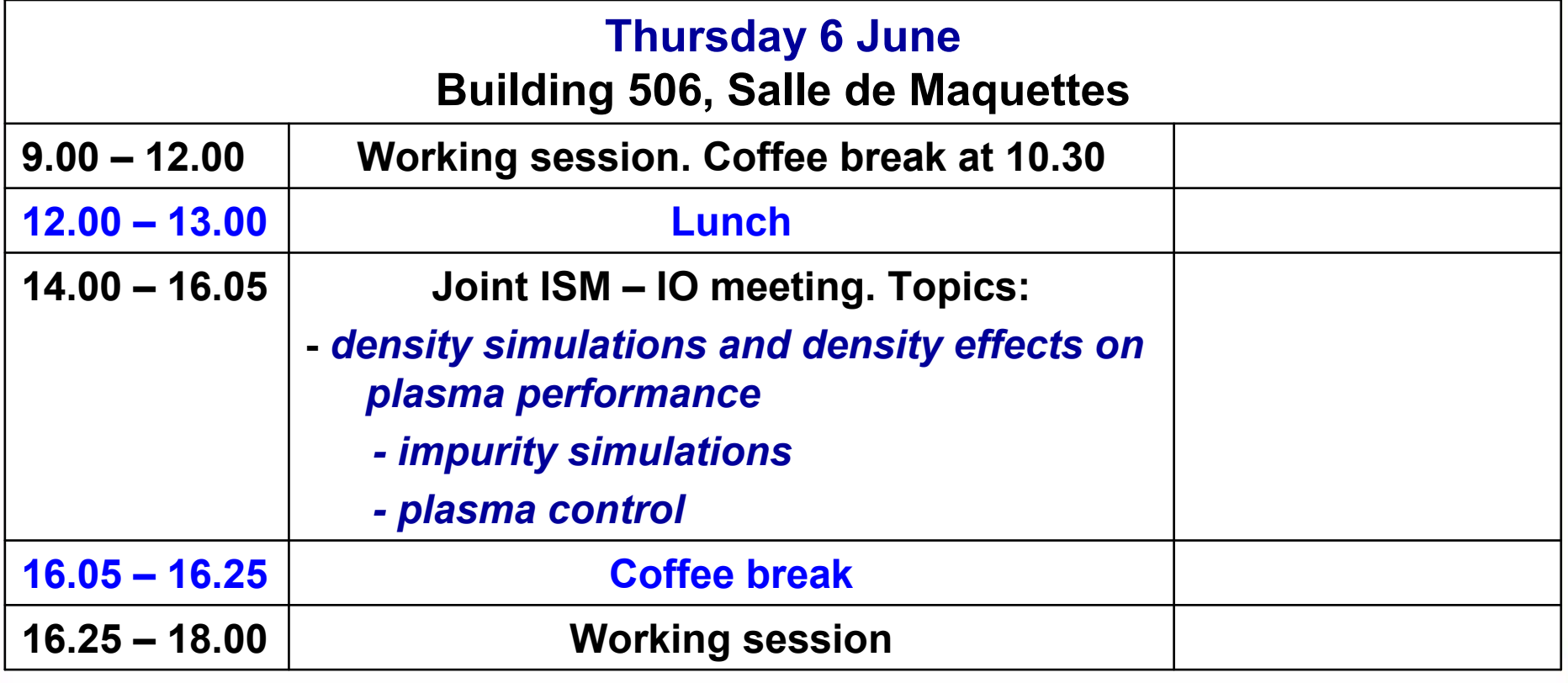

# ISM WS: agenda for joint ISM-IO meeting, June 6 2013

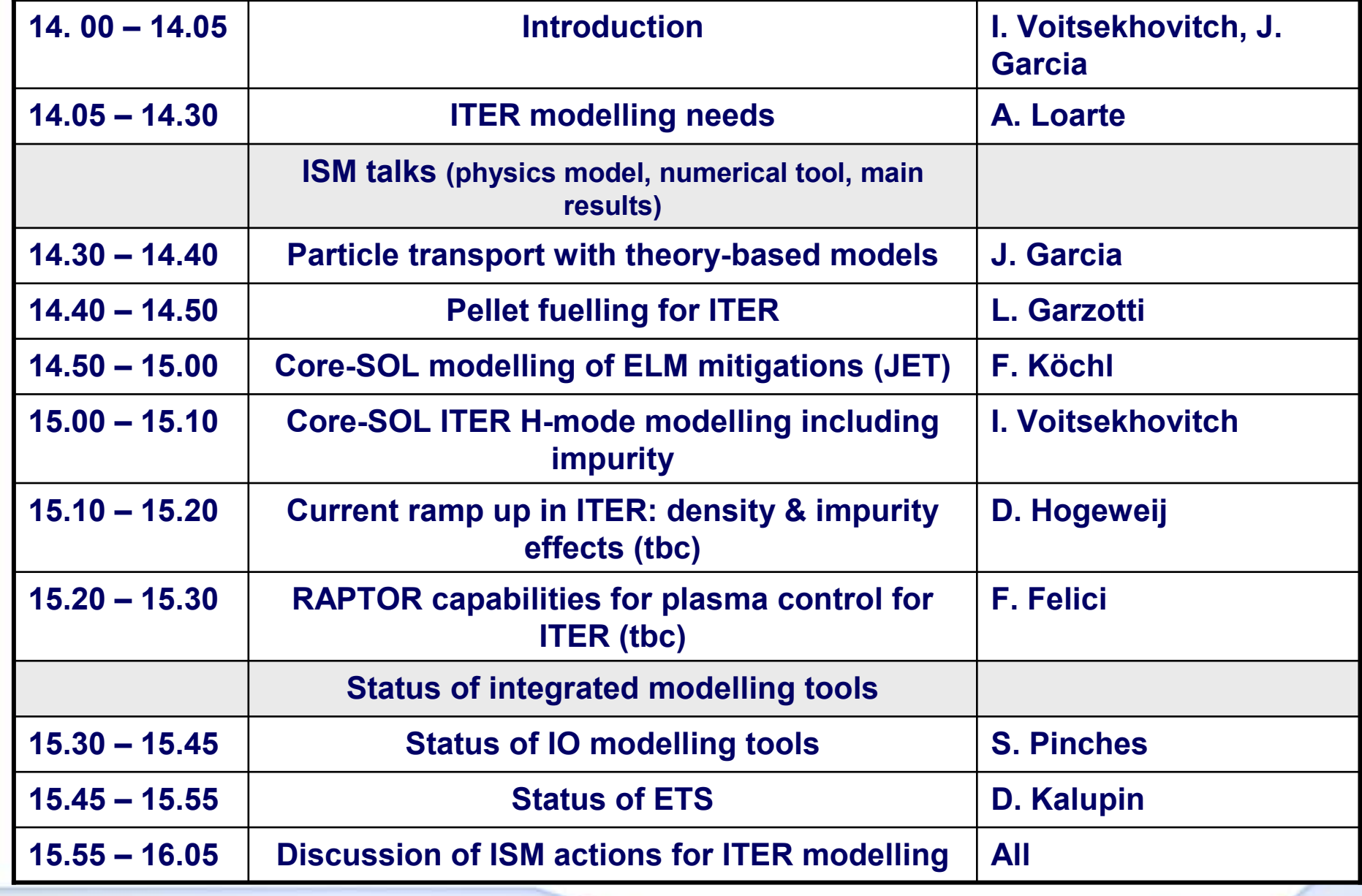

ISM working session, 3 June 2013, I VOITSEKHOVITCH and J. GARCIA

H.

 $\rm A$  Task Force  $_1$ 

**INTEGRATED TOKAMAK MODELLING** 

# ISM WS: June 3-7, CEA-Cadarache: agenda

### Friday 7 June, 9.00-13.00: reports from ISM working sessionBuilding 506, Salle de Maquettes

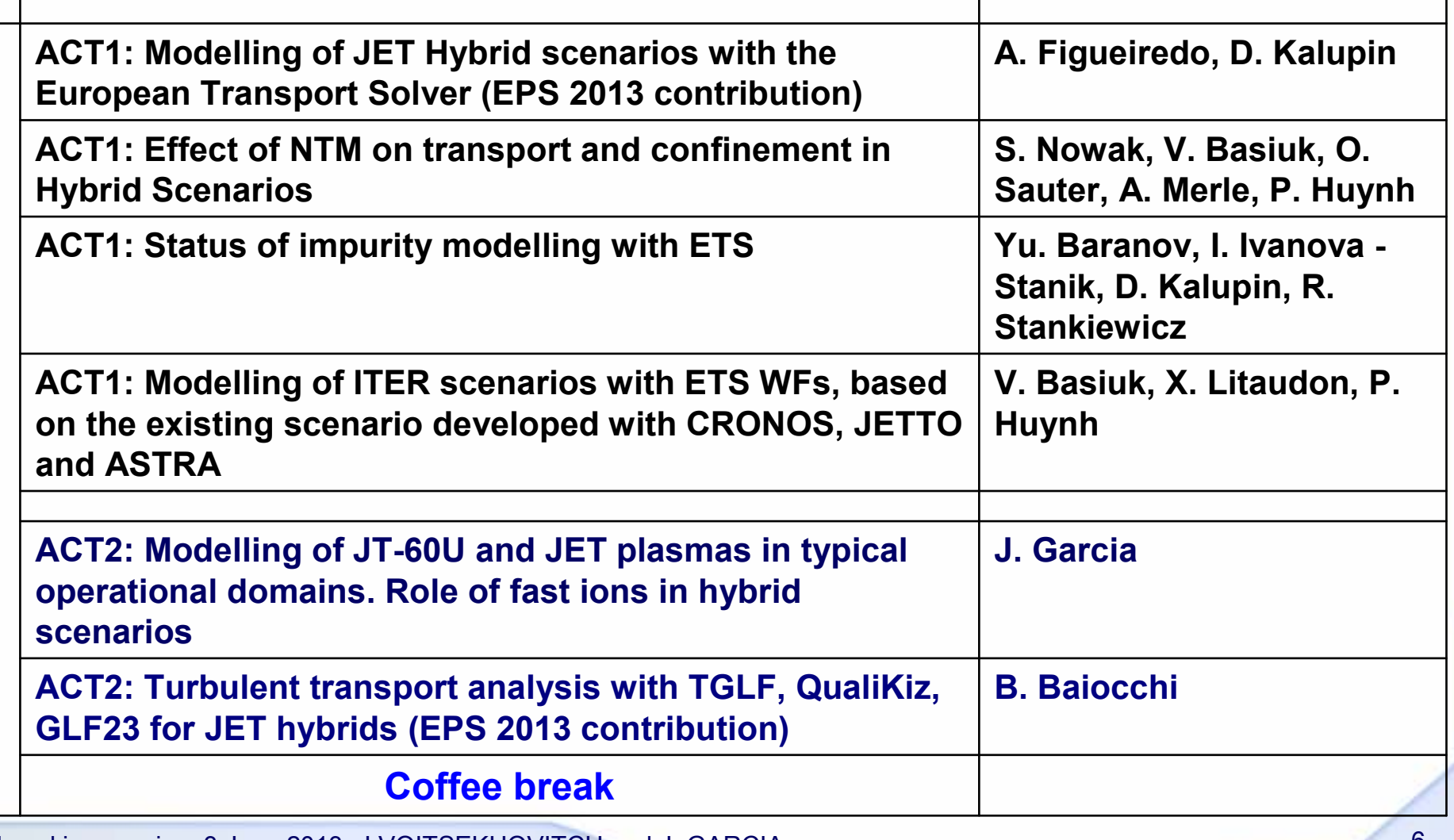

Task Force

**GRATED TOKAMAK MODELLING** 

# ISM WS: June 3-7, CEA-Cadarache: agenda

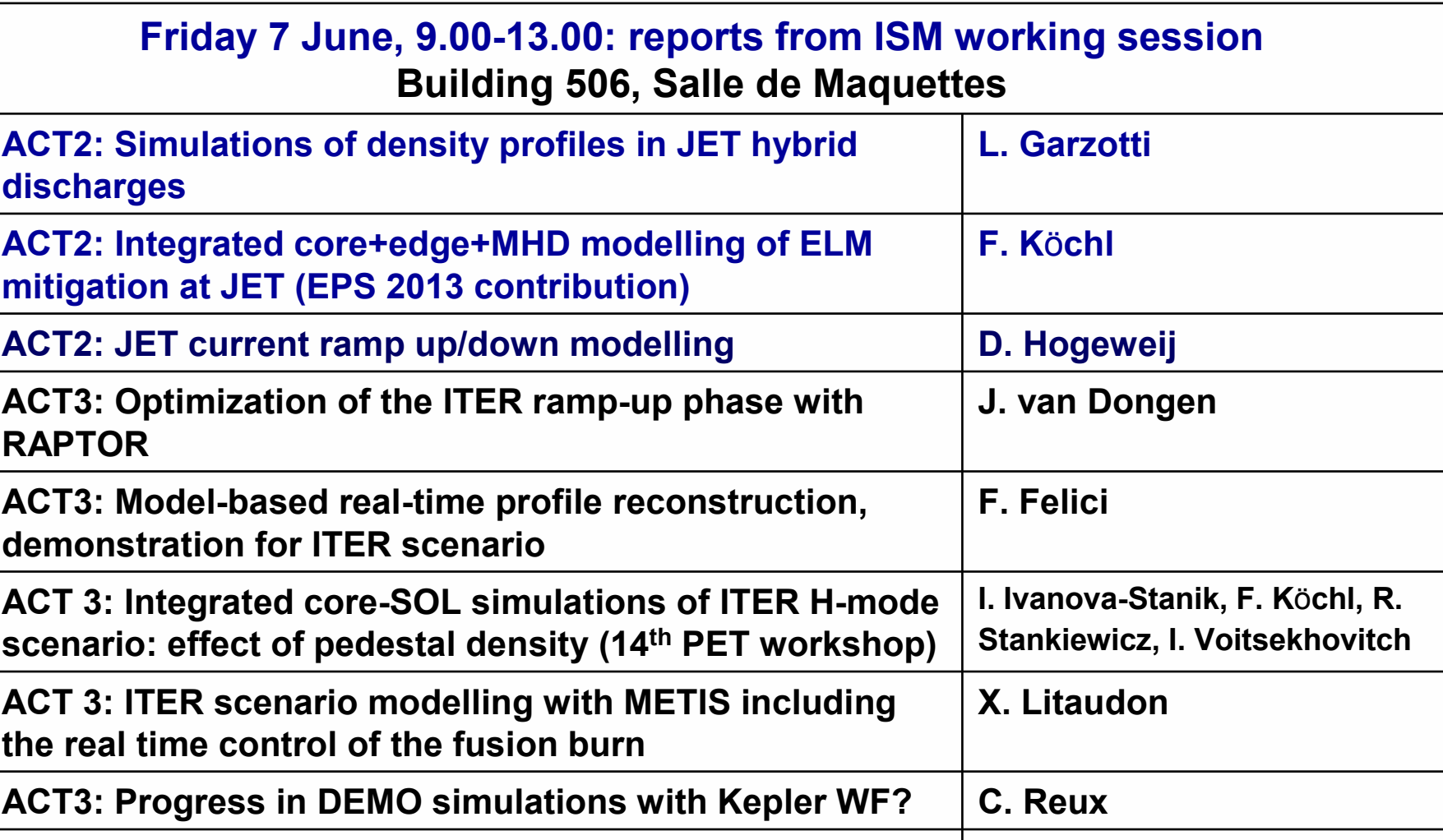

I. Voitsekhovitch, J. Garcia, Closing Working session I. Voitsekhovitch, J. Garcia ACT3: Progress in four-field simulations for ITER HS I. Voitsekhovitch ACT3: Progress in JT-60SA modellingJ. Garcia

ISM working session, 3 June 2013, I VOITSEKHOVITCH and J. GARCIA

EFI

 $J\!A$  Task Force .

**INTEGRATED TOKAMAK MODELLING** 

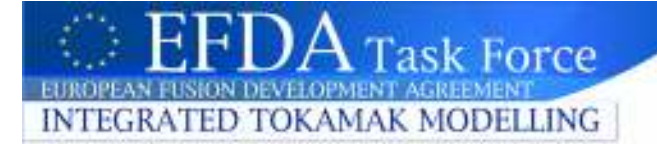

## ISM WS June 3-7, CEA-Cadarache: participants

CEA: Jeronimo Garcia Xavier Litaudon Benedetta BaiocchiVincent Basiuk Philippe HuynhJean-Francois Artaud

CCFE:Irina Voitsekhovitch, Yuri Baranov Luca Garzotti

DIFFER:Dick Hogeweij Jeroen van Dongen Federico Felici

ENEA:Silvana Nowak (5-7 June) IPPLM: Irena Ivanova-Stanik Roman Stankiewicz

IST:Antonio Figueiredo

ÖAW:Florian Köchl

Swiss Confederation:Olivier Sauter Antoine Merle

EFDA-Garching:Denis Kalupin

IO:Alexei PolevoiSun Hee KimJoint ISM – IO meeting June 6: Alberto Loarte, Joe Snipes, Simon Pinches, Masanari Hosokawa

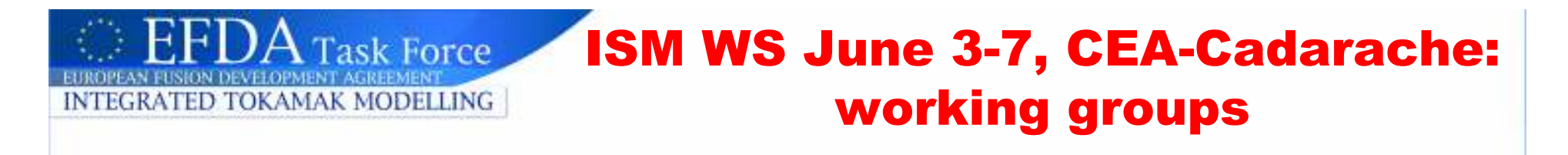

### Act-1: ETS validation and application of ITM workflows to physics studies

a. Modelling of ITER scenarios with ETS workflows, based on the existing scenario developed with CRONOS, JETTO and ASTRA

V. Basiuk, J. Garcia, Ph. Huynh, X. Litaudon

 b. Effect of NTM on transport and confinement in Hybrid Scenarios (JET, AUG, ITER)

S. Nowak, V. Basiuk, O. Sauter, A. Merle, Ph. Huynh

 c. Core impurity transport and radiation in JET (C & ILW) and ASDEX-Upgrade (W wall)

Yu. Baranov, I. Ivanova-Stanik, D.Kalupin

 d. Self-consistent (Te, Ti, ne, j) predictive modelling for JET plasmas with the ETS – contribution to EPS 2013

> A. Figueiredo, J. Ferreira (remotely), D. Kalupin, V. Basiuk, Ph. Huynh

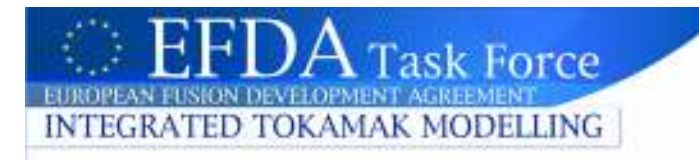

ACT1(c) Core impurity transport and radiation in JET (C & ILW) and ASDEX-Upgrade (W wall)

- Data processing & transfer to the ITM of four ASDEX - Upgrade discharges - 27559, 27517, 28906 and 29828  $\mathcal{L}_{\mathcal{A}}$ have been agreed (thanks to Rui, Agata, Irena)
- ICRH heating, W data available
- TRANSP runs by Giovanni Tardini for ISM modelling + data for diagnostic mapping for EDRG from AUG diagnosticians
- $\triangleright$  Any subsequent work performed in ITM with such<br>data must follow the usual publication procedures data must follow the usual publication procedures for clearance in IPP

#### ISM WS June 3-7, CEA-Cadarache:  $EFDA$  Task Force **INTEGRATED TOKAMAK MODELLING** working groups

### Act-2: Interpretative and predictive modelling for existing experiments

1. Turbulent transport analysis with TGLF, QualiKiz, GLF23 for JET hybrids - EPS 2013 contribution.

B. Baiocchi, J. Garcia, J.-F. Artaud

 2. Comparison and modelling of JT-60U and JET plasmas in typical operational domains. Role of fast ions in hybrid scenarios.

J. Garcia

 3. Simulations of density profiles in JET hybrid discharges, GYRO simulations

L. Garzotti, S. Moradi (remotely), I. Voitsekhovitch

 4. Integrated core+edge+MHD modelling of ELM mitigation at JET - EPS 2013 contribution

F. Köchl

5. JET current ramp up/down modelling, effect of W accumulation during the ramp up

D. Hogeweij, F. Köchl

## ISM WS June 3-7, CEA-Cadarache: working groups

### ACT3: Modelling for future experiments (ITER, JT-60SA)

1. Optimisation of ITER ramp up phase with RAPTOR code

### J. van Dongen, D. Hogeweij, F. Felici

2. Model-based real-time profile reconstruction, demonstration for a simulated ITER scenario

F. Felici, J. van Dongen, D. Hogeweij

3. Integrated core-SOL simulations of ITER H-mode scenario: effect of pedestal density on fusion performance and divertor loads (contr. to 14th PET workshop)

I. Ivanova-Stanik, F. Köchl, R. Stankiewicz, I. Voitsekhovitch, A. Polevoi

4. ITER scenario modelling with METIS (operational domain …) including simulation of the real time control of the fusion burn.

X. Litaudon, J.-F. Artaud

 5. 1D JT-60SA scenario modelling. Predictive scenario modelling with transport models validated in ISM-ACT2

J. Garcia, X. Litaudon

 6. DEMO modelling using ITM Kepler workflows, in coordination with EFDA PPPT Work Programme (in collaboration with IMP3-ACT1-T9]

C. Reux?

 $\pm$  EFDA Task Force

**INTEGRATED TOKAMAK MODELLING** 

 7. Four-field simulations for ITER HS, estimation of rotation with validated model. I. Voitsekhovitch, ...

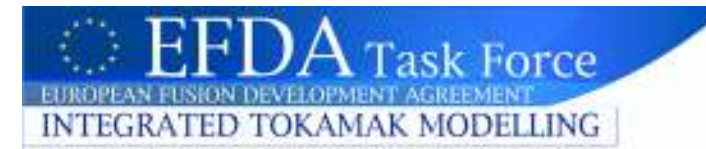

## Remote connection details:

### EFDATV / Channel 13 / 03Jun2013: ISM Presentation was booked with userid 'efdatv' for Jeronimo GARCIA Presenter Password: ISMPRE Audience Password: ISMAUD Setup page : https://efdatv.efda.org/channel13/setup/03Jun2013 Upload page : https://efdatv.efda.org/channel13/upload/03Jun2013

Download page : https://efdatv.efda.org/channel13/download/03Jun2013

When the channel is active you can view/control the presentation by using

- a Java enabled web browser: https://efdatv.efda.org/channel13/view/03Jun2013

- a VNC viewer connected to efdatv.efda.org : 13 (or efdatv.efda.org :: 5913)

### Videoconference Setup

### All H.323 participants can use this E.164 number on the DFN MCUMCU-EFDATV-13 004910097920057

 For participants with ISDN VC systems and phones they should use the DFNVC - ISDN/IP gateway as follows to connect to the conference: Dial with any phone or ISDN system one of the two german telephone numbers:

+49-30-2541080 or +49-711-6330190

wait a second until you are asked to enter the conference ID

97920057

---------------------

followed by a # (hash symbol).

Now each partner having dialled in individually shows up in the list of participants on the MCUs admin page. This page can be accessed<br>only by one person. So you have to name an administrator who is doing this job. only by one person. So you have to name an administrator who is doing this job.

For the admin: Click on the following link:

https://www.vc.dfn.de/de/konferenzen/steuerung.html

enter the conference ID 97920057 and the password 2006and you will see the conference page.